## **& Logmore**

## Collecter les données du data logger

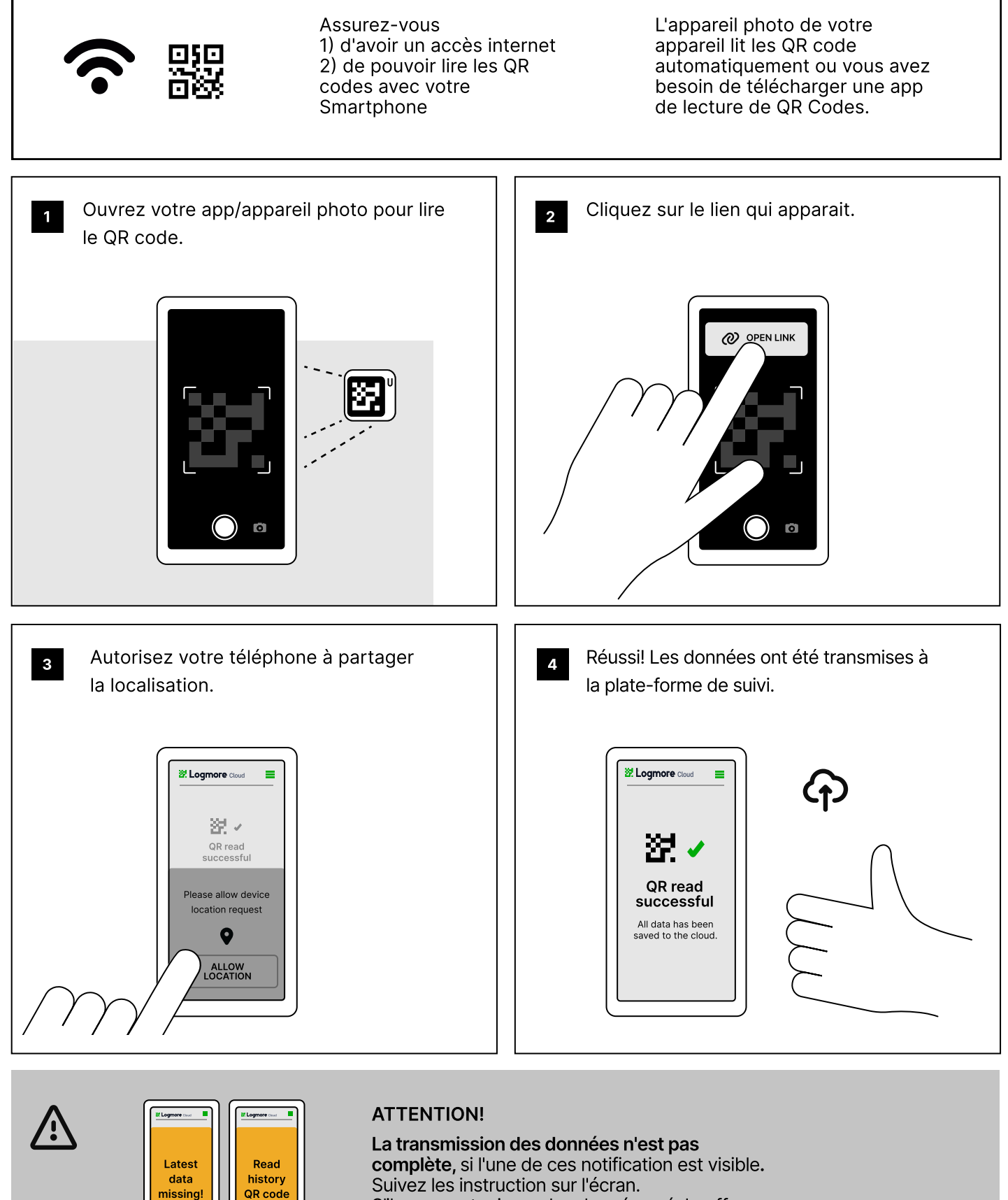

S'il manque toujours des données, réchauffez le logger dans vos mains.

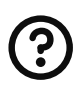